How to build a recommendation system overnight Raam Rosh Hai - Data Engineer - FindHotel  $\blacksquare$  @raam86

#### Outline:

- ✤ Problem Description
- ✤ Computation Engine
- ✤ Architecture
- ✤ Things we learned

✤ No control over entity creation

- ✤ A bad answer is better than no answer
- ✤ availability must match customers'

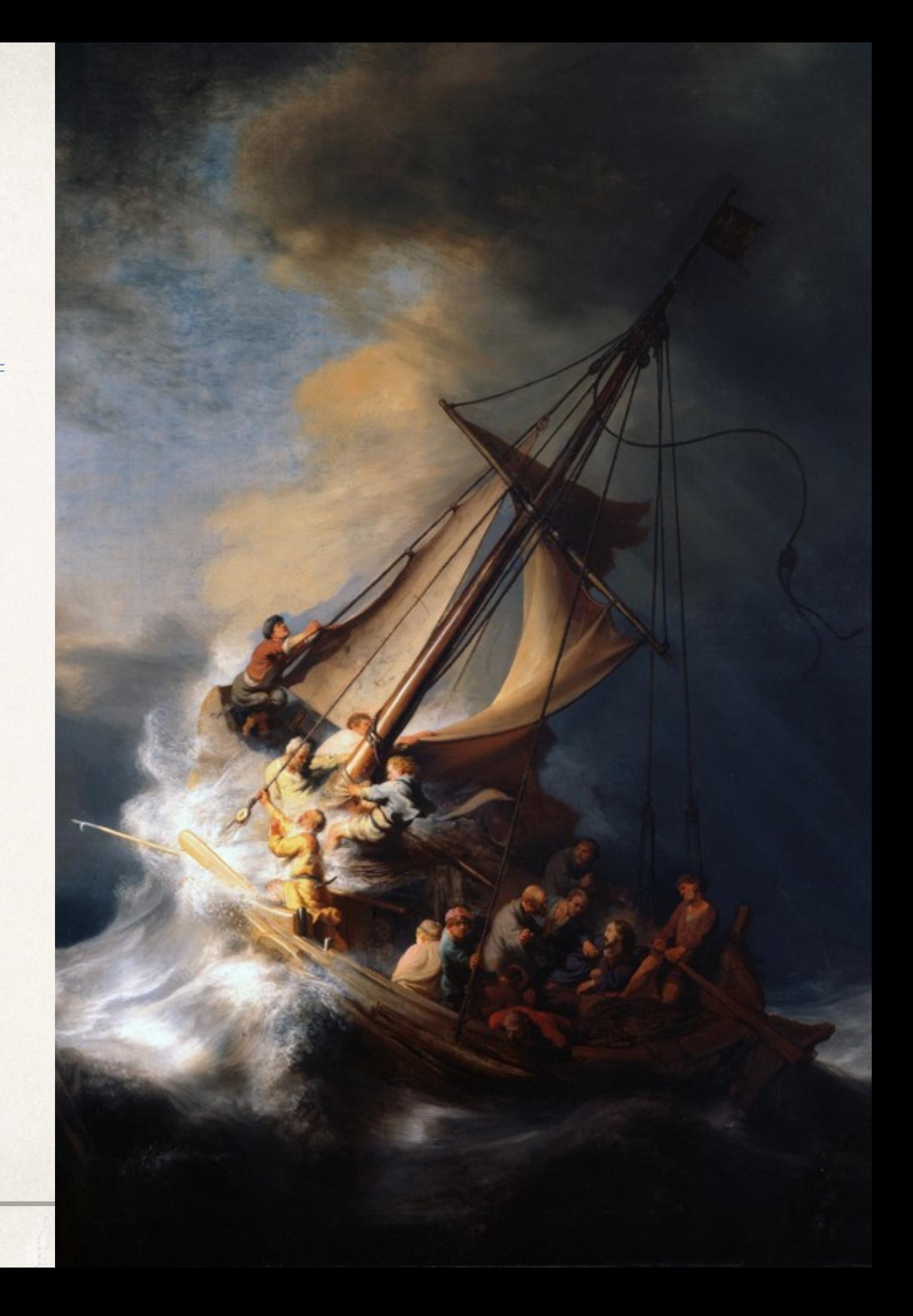

#### The News!

lies damn lies and more lies lies damn lies and more lies lies damn lies and more lies lies damn lies and more lies lies damn lies and more lies lies damn lies and more lies lies damn lies and more lies lies damn lies and more lies lies damn lies and more lies lies damn lies and more lies lies damn lies and more lies lies damn lies and more lies

> Our Embedded Widget

lies damn lies and more lies lies damn lies and more lies lies damn lies and more lies

✤ No control over entity creation

- ✤ A bad answer is better than no answer
- ✤ availability must match customers'

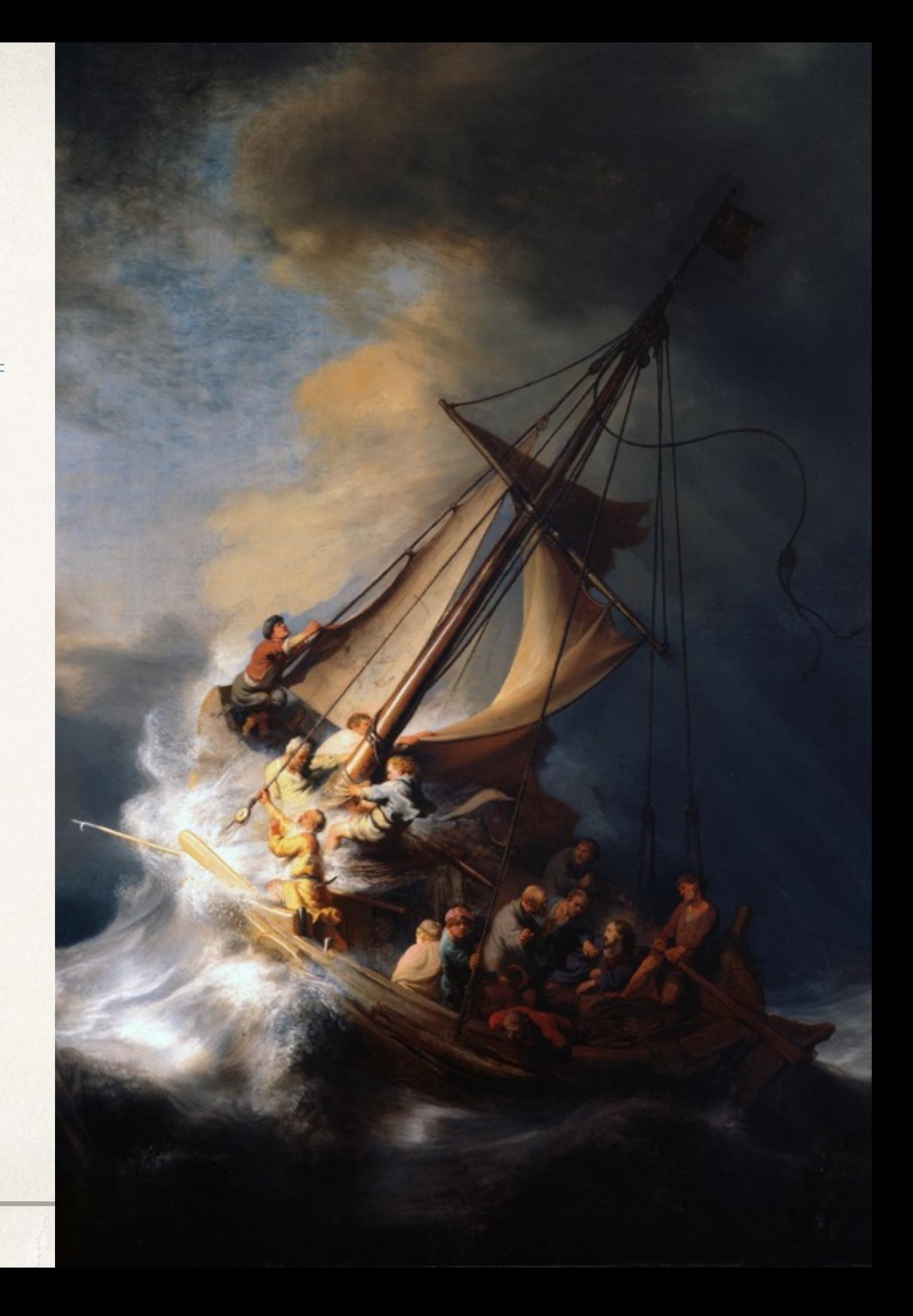

✤ No control over entity creation

- ✤ A bad answer is better than no answer
- ✤ availability must match customers'

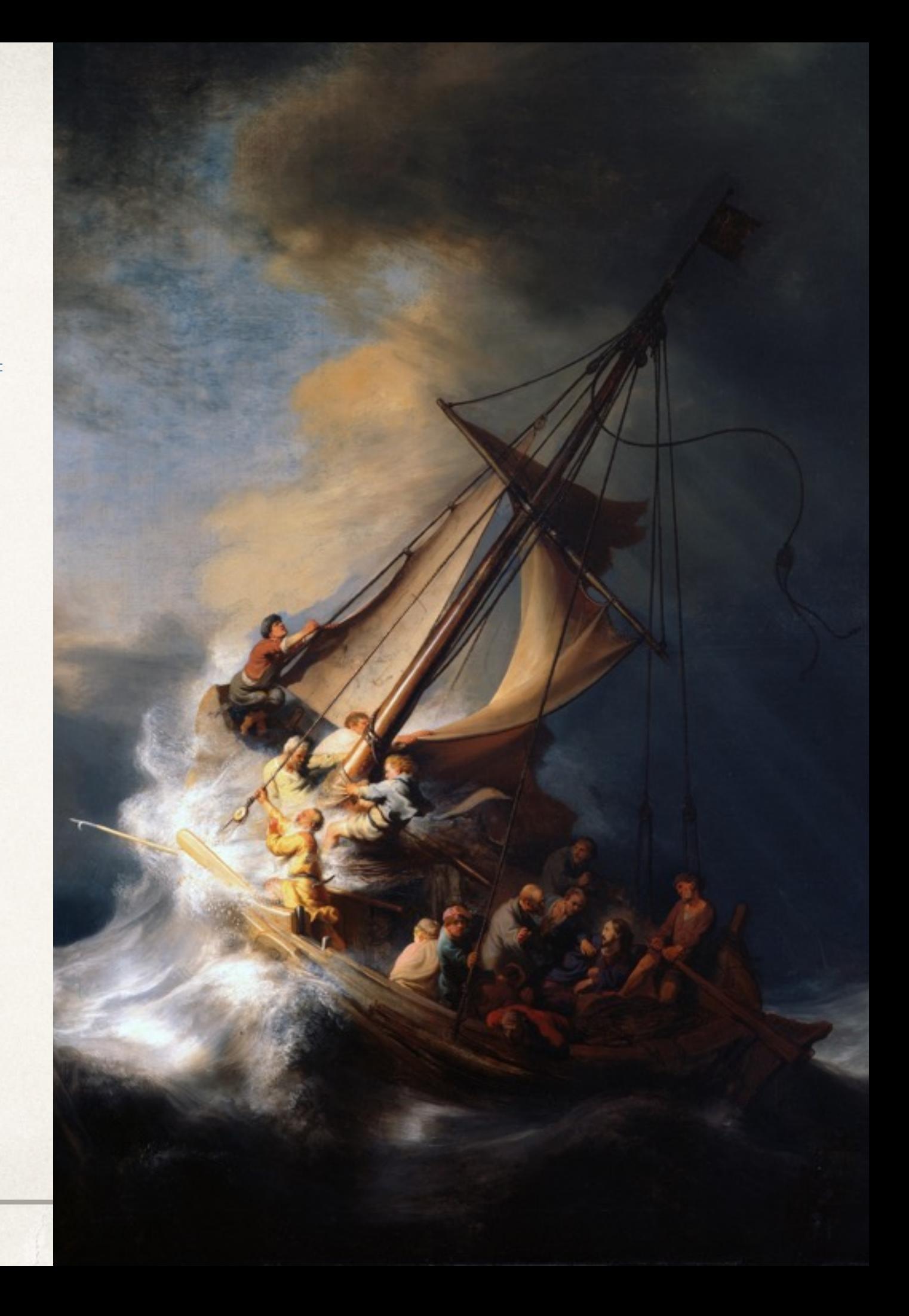

- ✤ No control over entity creation
- ✤ A bad answer is better than no answer
- ✤ availability must match customers'

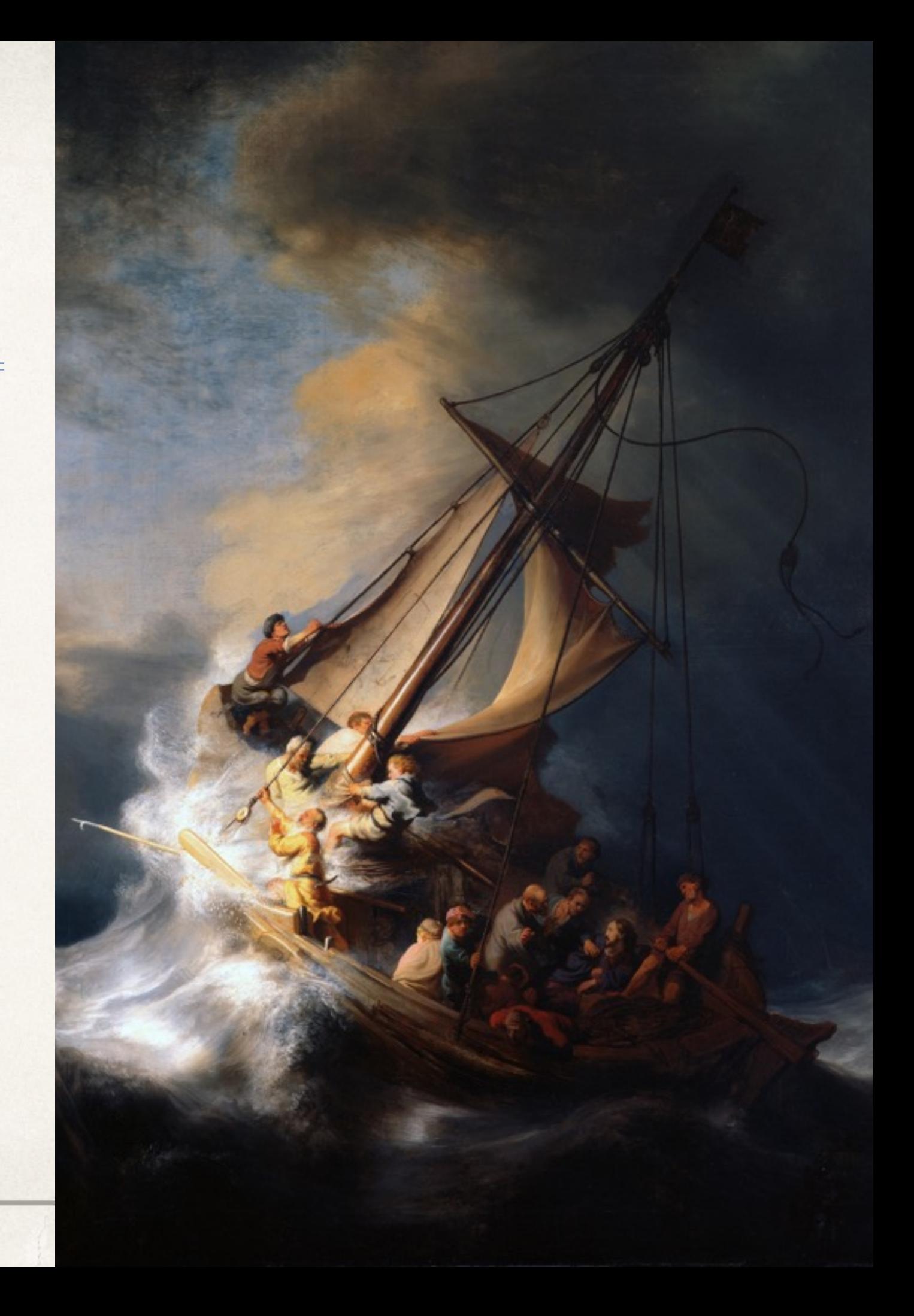

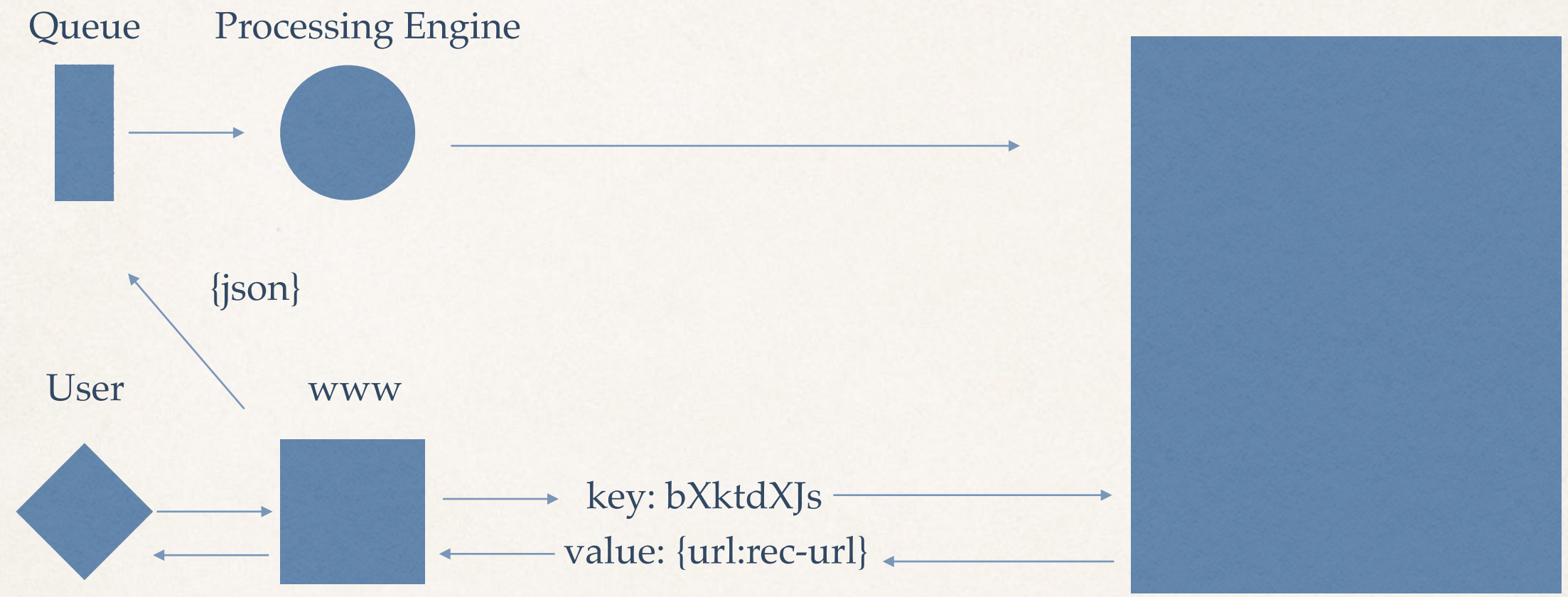

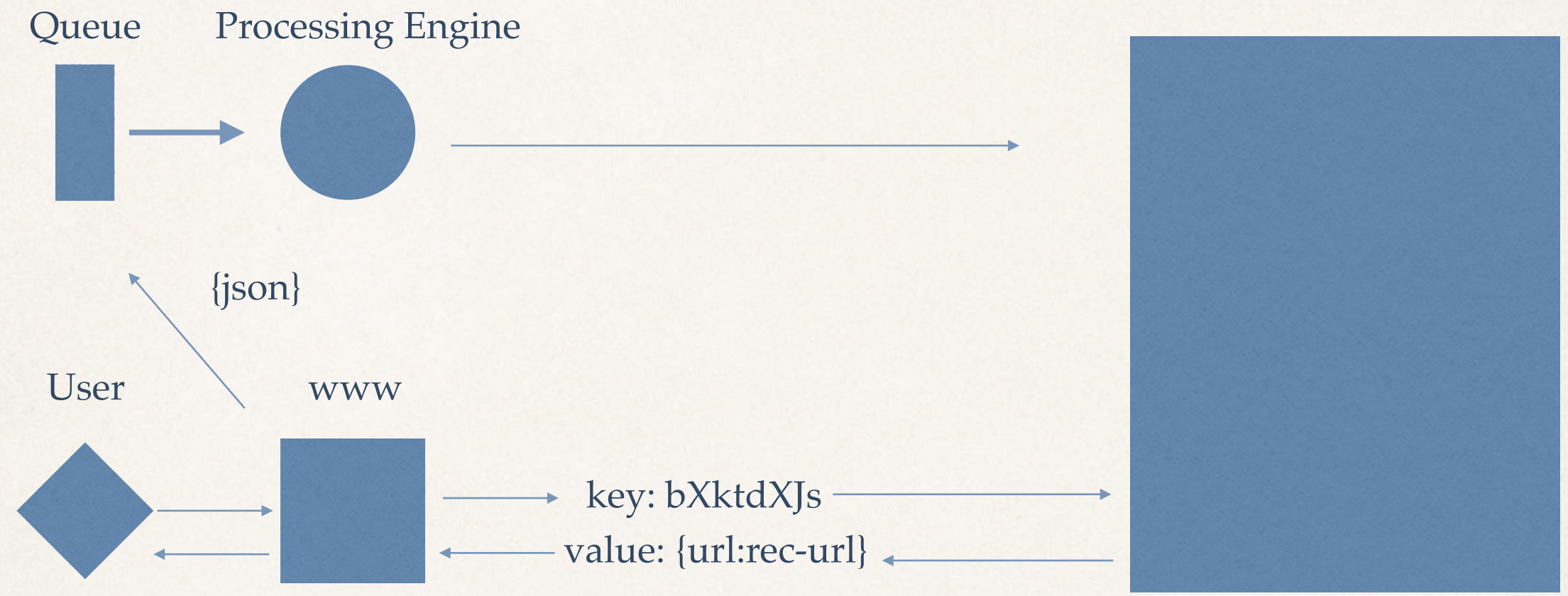

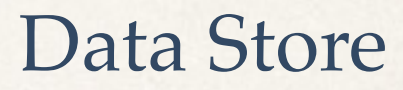

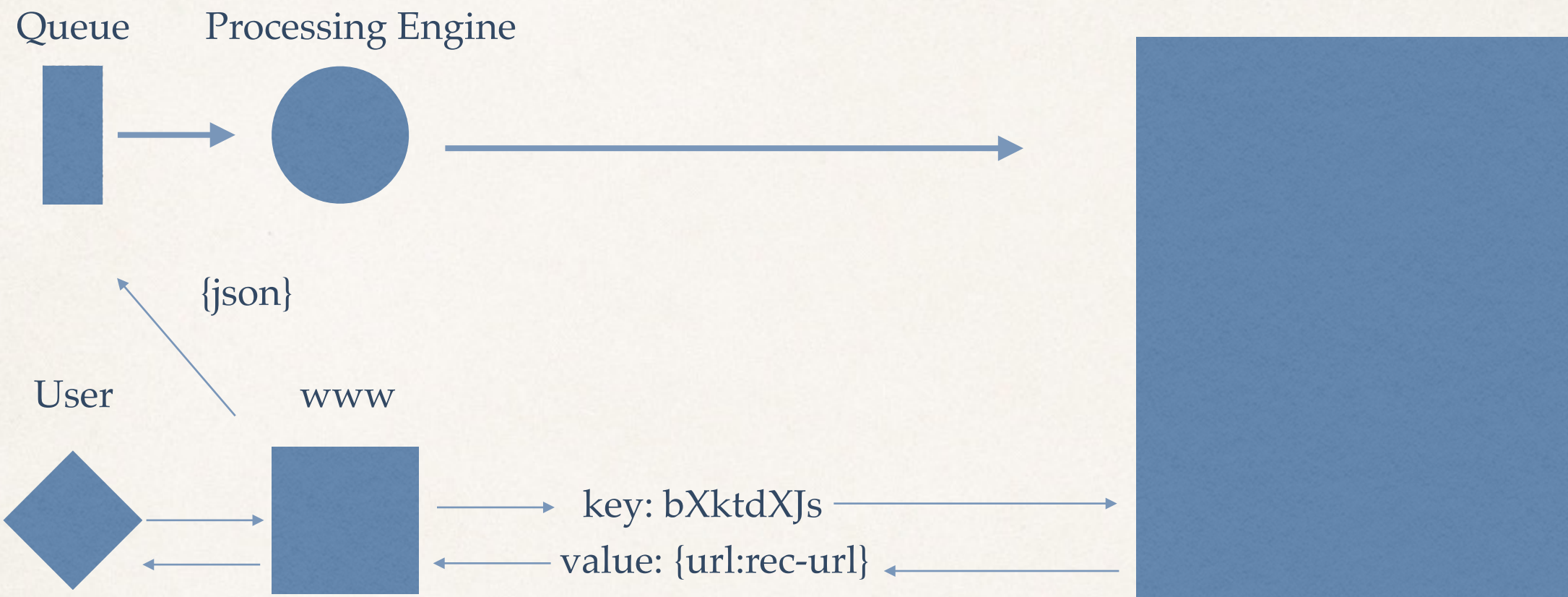

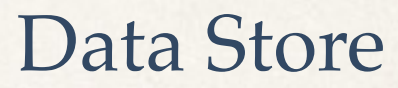

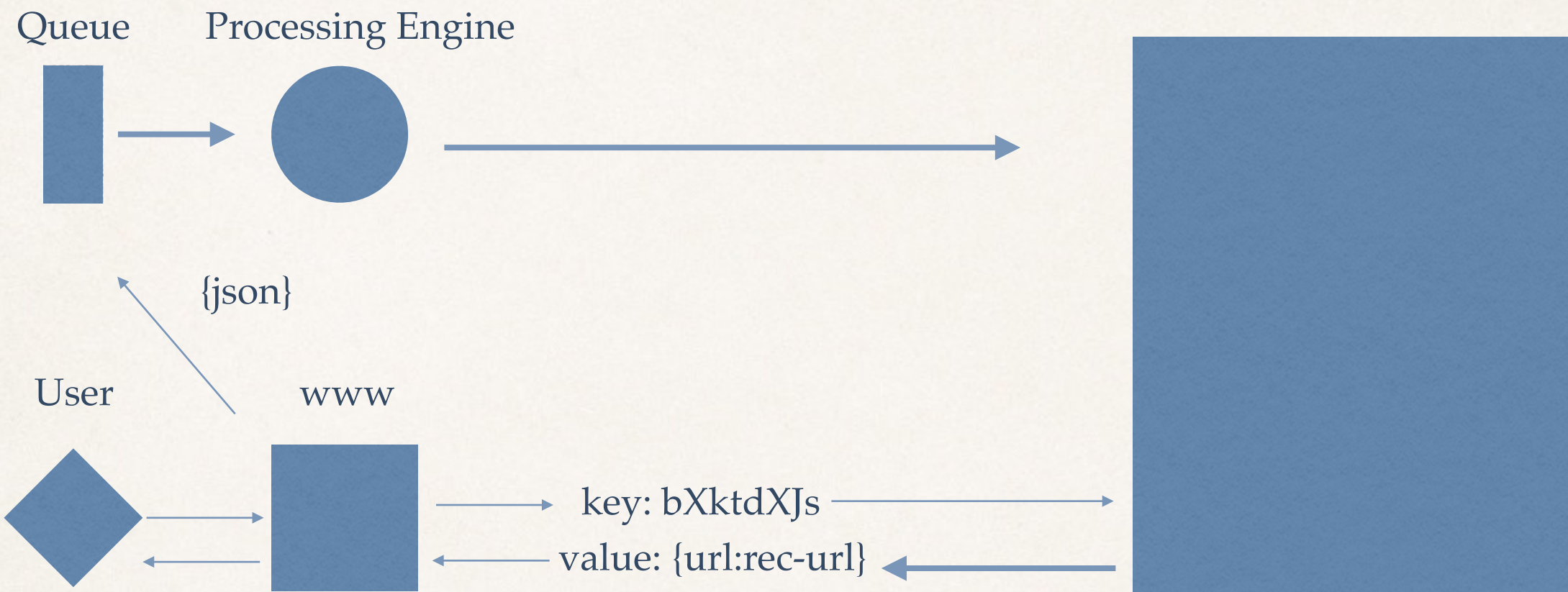

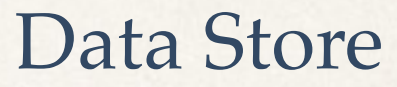

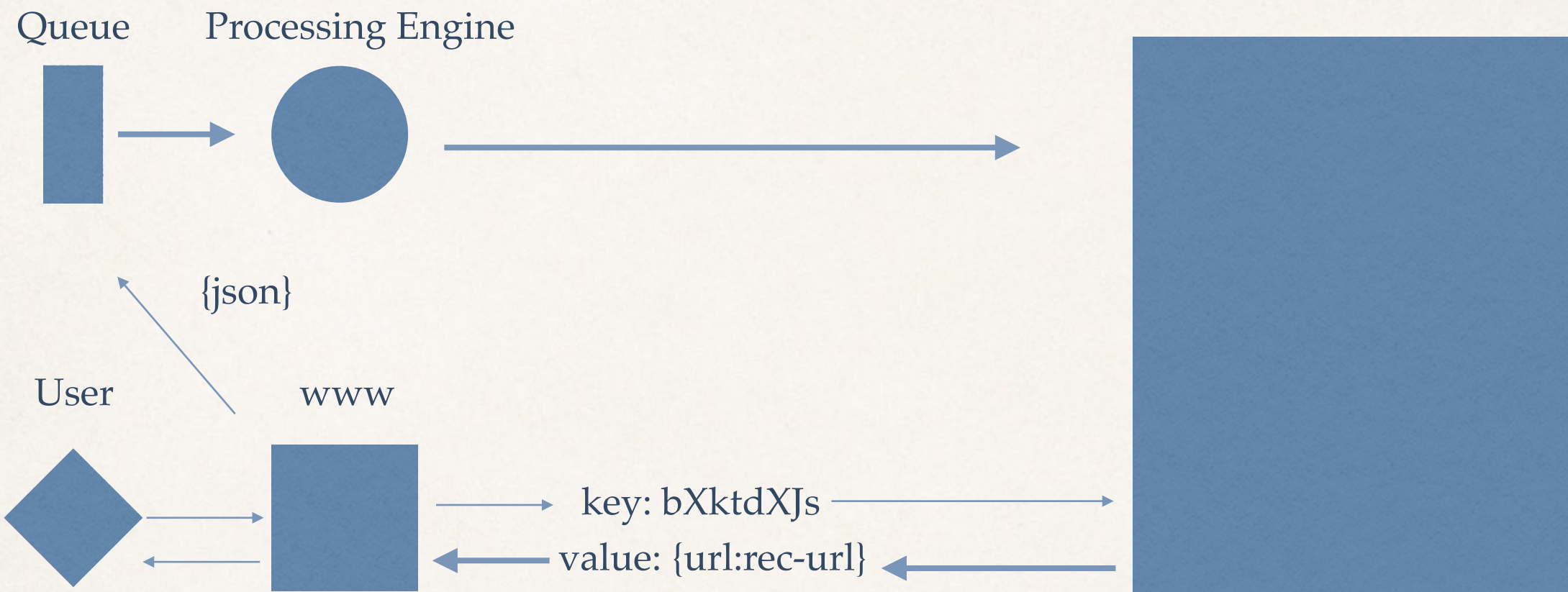

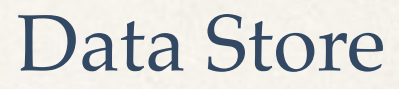

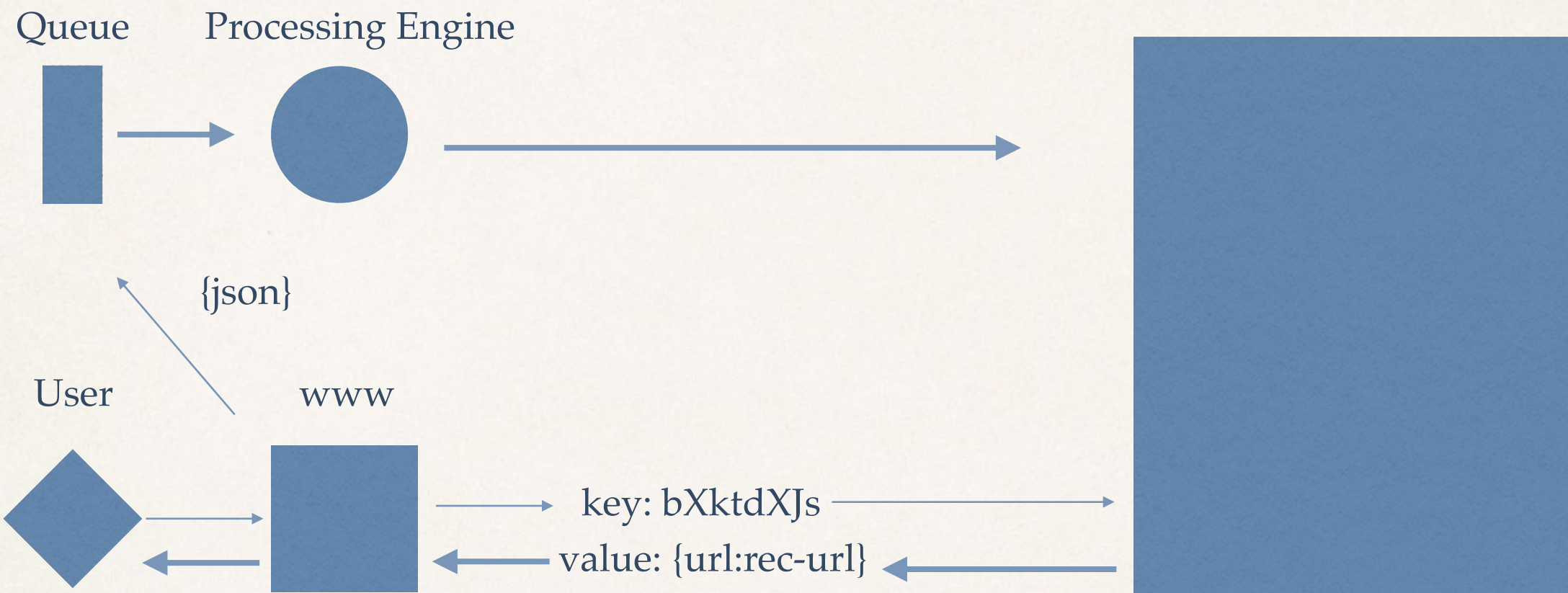

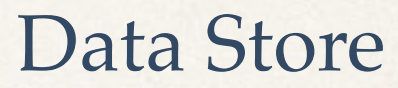

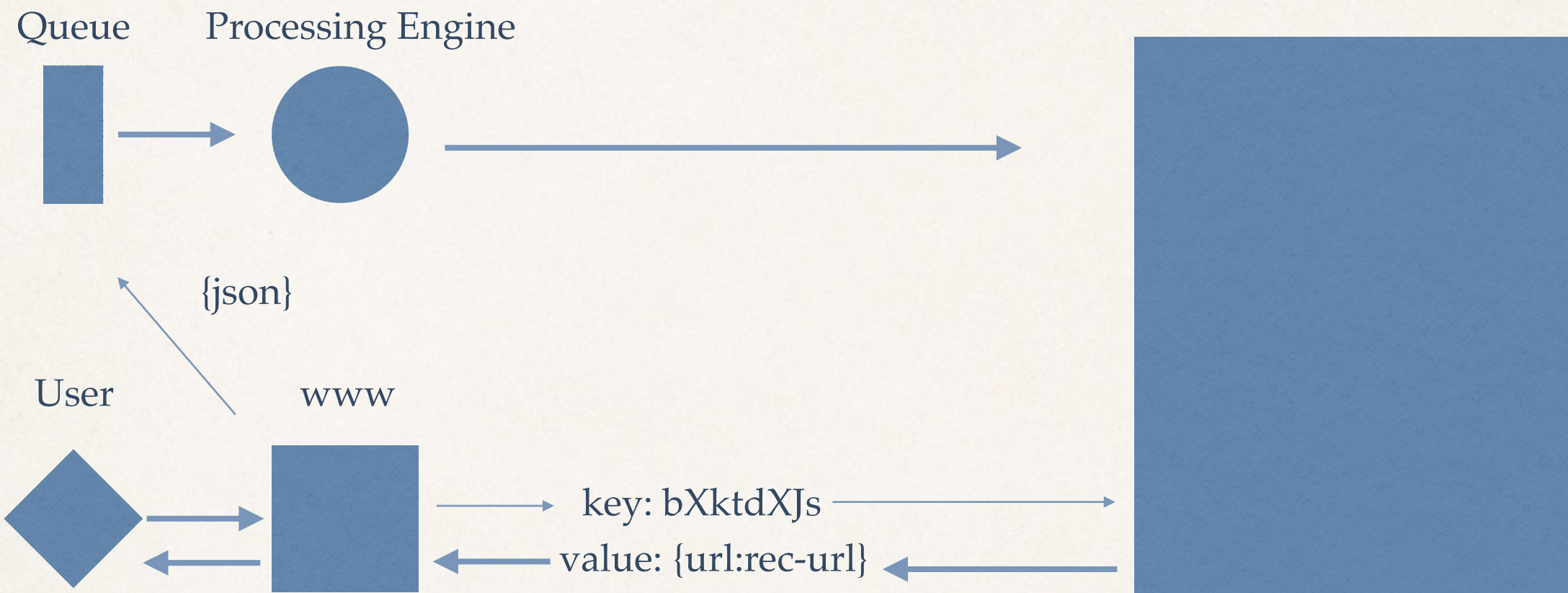

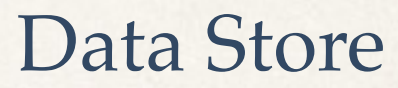

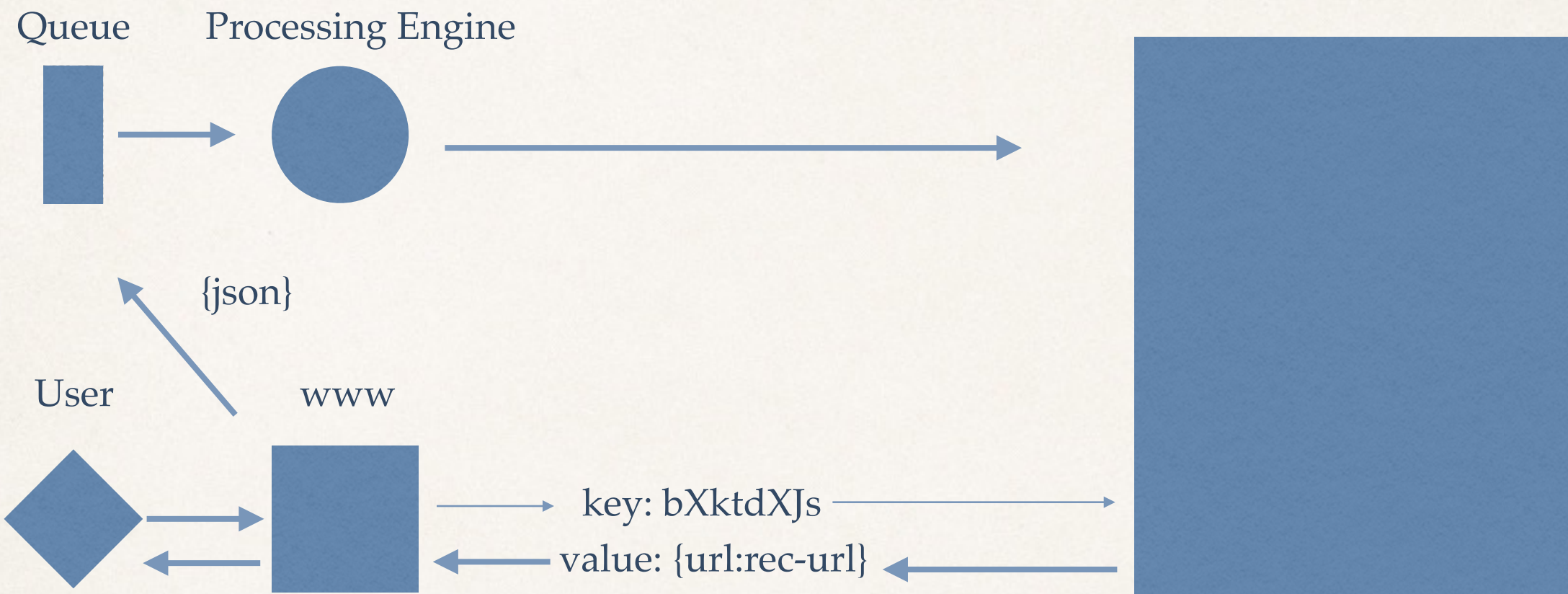

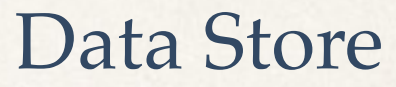

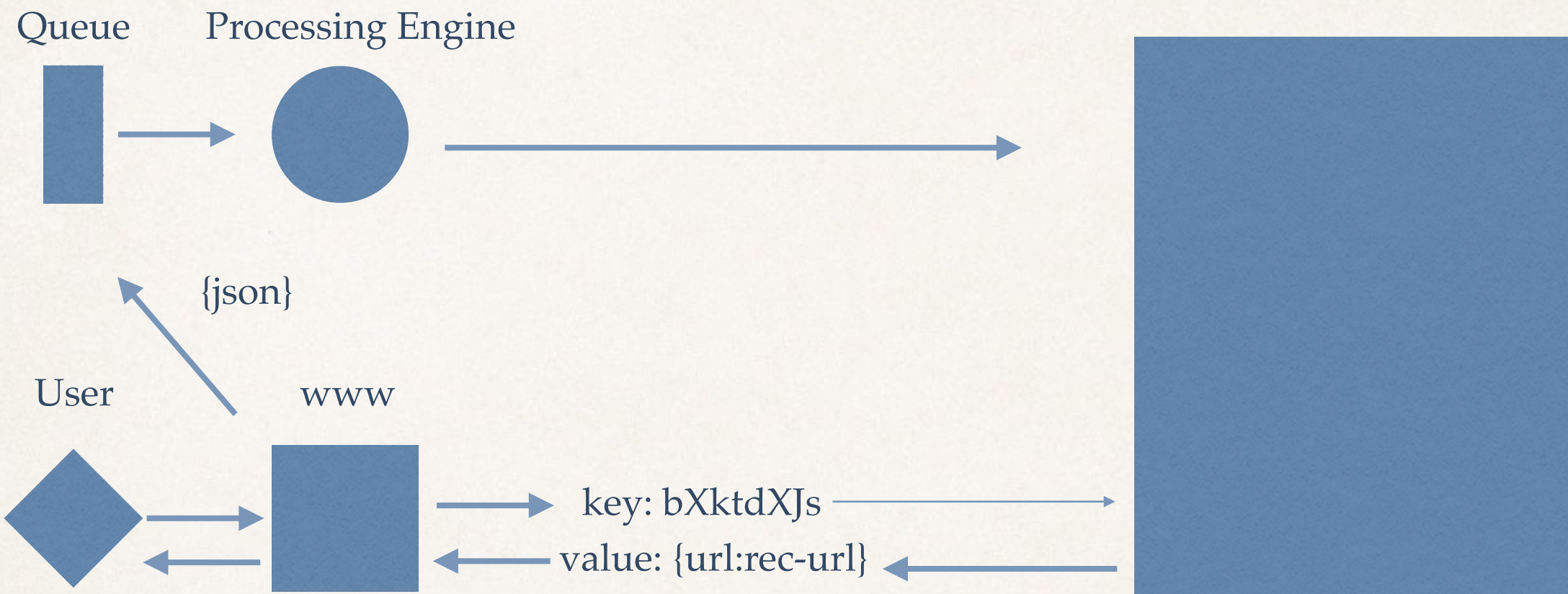

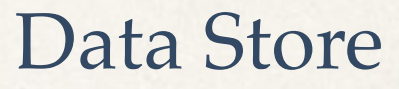

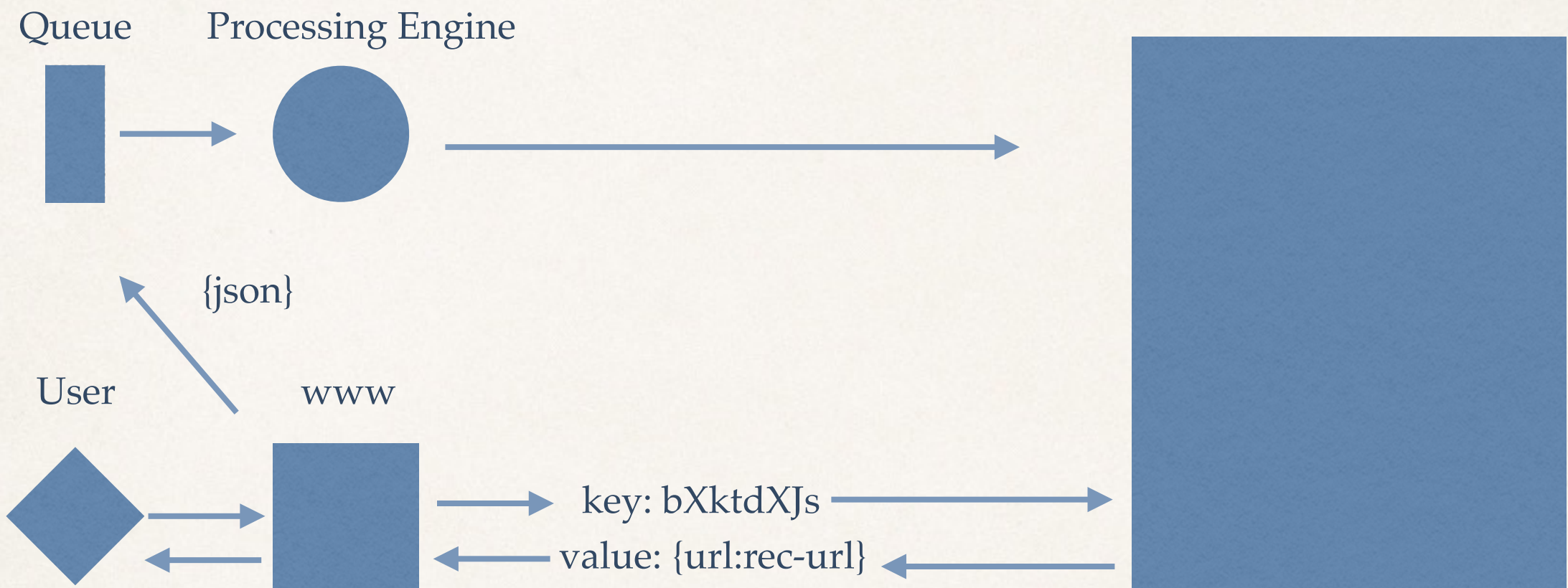

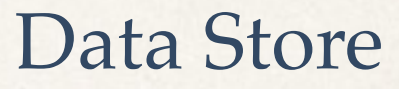

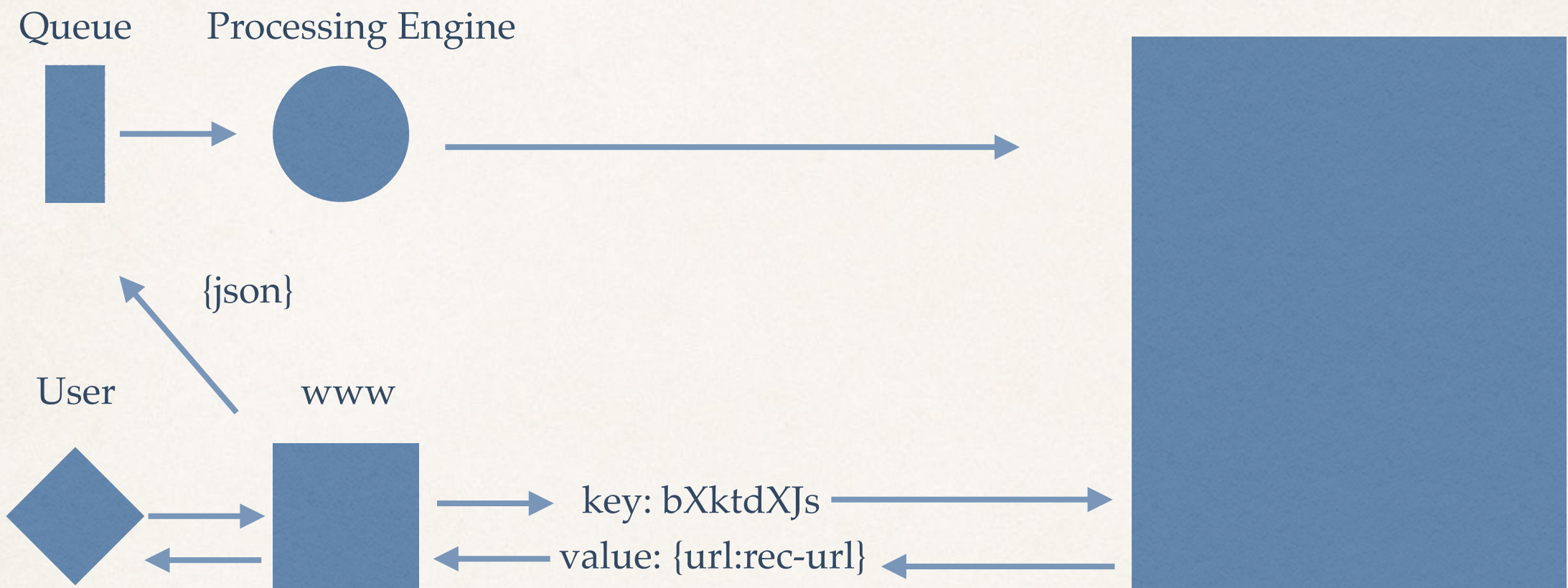

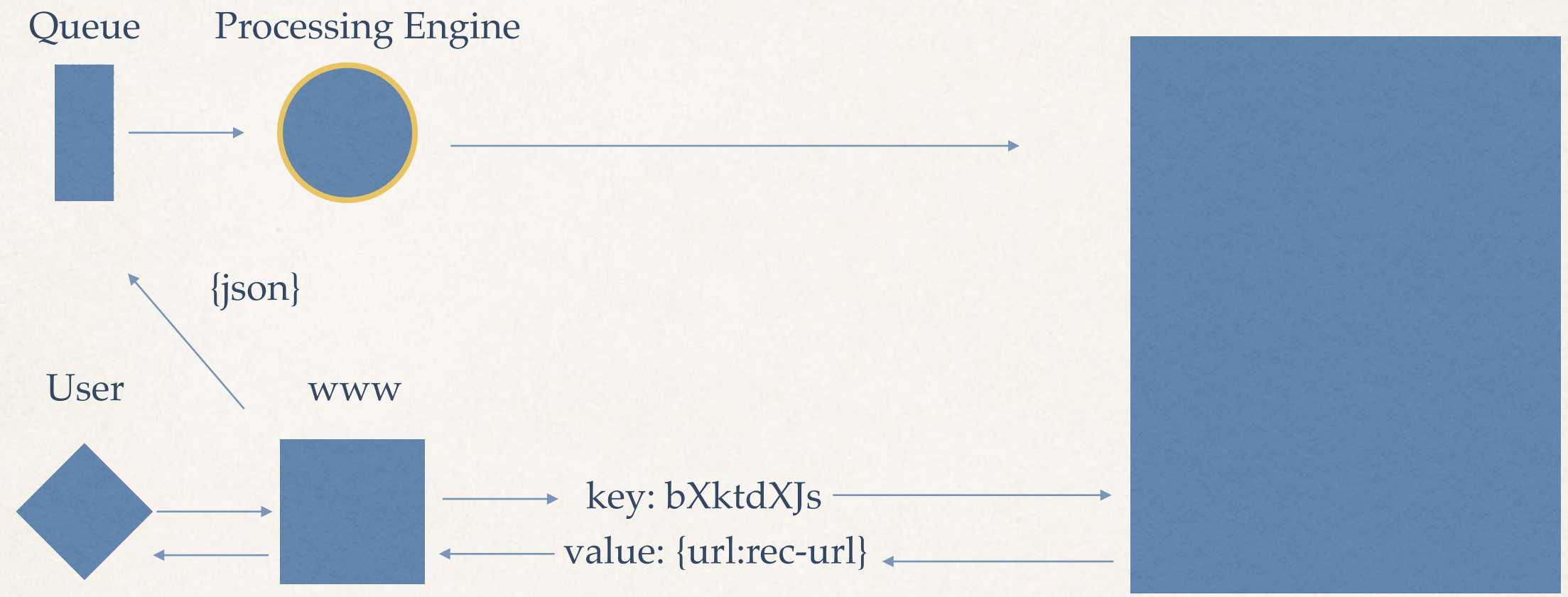

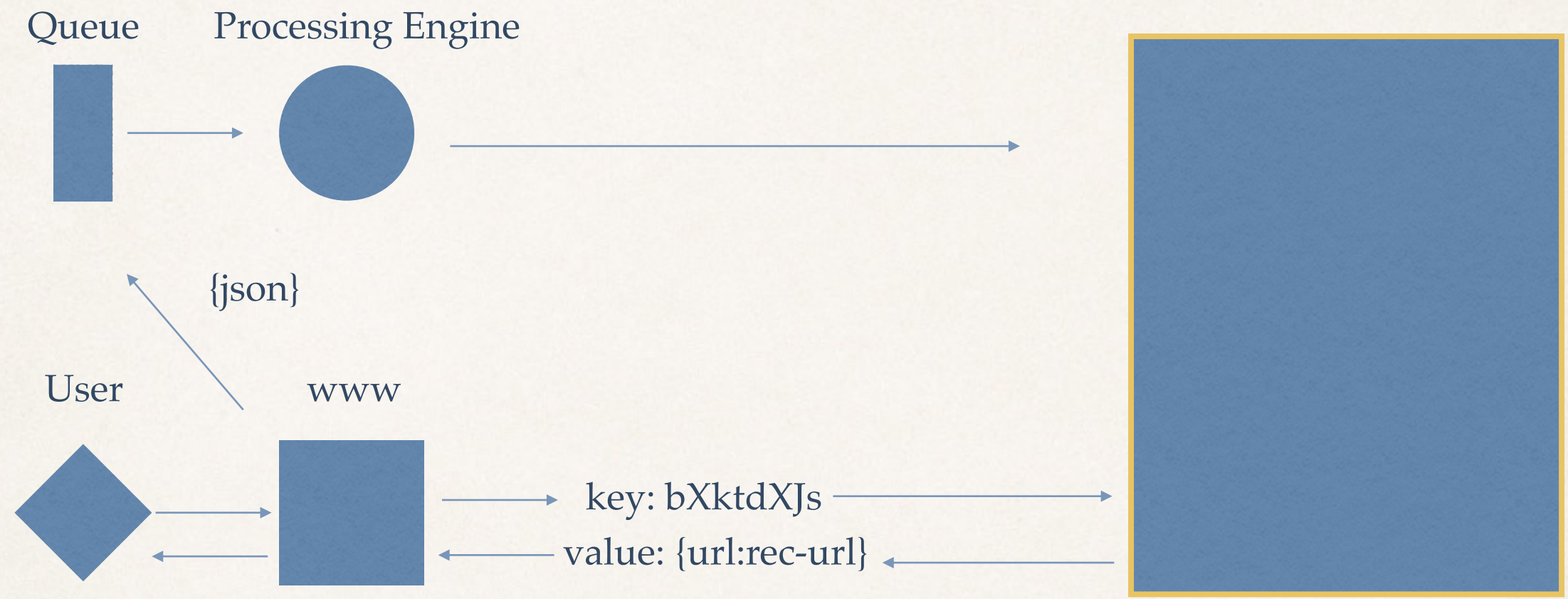

```
"template": "* en",
   "mappings": { 
     "movie": { 
        "dynamic_templates": [ 
 { 
             "strings": { 
               "match_mapping_type":"string", 
               "mapping": { 
                 "type": "text", 
                 "fields": { 
                    "raw": { 
                      "type": "keyword", 
                     "ignore above": 256
 }, 
                    "analyzed": { 
                      "type": "text", 
                     "analyzer": "english"
 } 
have a set of the contract of the contract of the contract of the contract of the contract of the contract of
 } 
 } 
 } 
DESCRIPTION
```
}

```
"template": "* en",
   "mappings": { 
     "movie": { 
        "dynamic_templates": [ 
 { 
             "strings": { 
               "match_mapping_type":"string", 
               "mapping": { 
                 "type": "text", 
                 "fields": { 
                    "raw": { 
                     "type": "keyword",
                     "ignore above": 256
 }, 
                    "analyzed": { 
                      "type": "text", 
                     "analyzer": "english"
 } 
have a set of the contract of the contract of the contract of the contract of the contract of the contract of
 } 
 } 
 } 
DESCRIPTION
```
}

```
"template": "* en",
   "mappings": { 
     "movie": { 
        "dynamic_templates": [ 
 { 
             "strings": { 
              "match mapping type":"string",
               "mapping": { 
                 "type": "text", 
                 "fields": { 
                    "raw": { 
                      "type": "keyword", 
                     "ignore above": 256
 }, 
                    "analyzed": { 
                      "type": "text", 
                     "analyzer": "english"
 } 
have a set of the contract of the contract of the contract of the contract of the contract of the contract of
 } 
 } 
 } 
DESCRIPTION
```
}

```
 "template": "*_en"
,
   "mappings": { 
     "movie": { 
        "dynamic_templates": [ 
 { 
             "strings": { 
               "match_mapping_type":"string", 
               "mapping": { 
                 "type": "text", 
                 "fields": { 
                    "raw": { 
                      "type": "keyword", 
                     "ignore above": 256
 }, 
                    "analyzed": { 
                      "type": "text", 
                     "analyzer": "english"
 } 
have a set of the contract of the contract of the contract of the contract of the contract of the contract of
 } 
 } 
 } 
DESCRIPTION
```
}

```
 "bool" : { 
     "must" : [ { 
       "range" : { 
         "story.expires" : { 
          "from" : "now"
 } 
 } 
     }, { 
       "term" : { 
         "publisher.raw" : "557ee176a86fefc64ae52ae6"
 } 
     } ], 
    "must not" : [ {
       "ids" : { 
         "values.raw" : [ "603004081-2023392417" ] 
 } 
     }, { 
       "term" : { 
        "article id.raw" : "5613be10f7217adc4bca29c0"
       } 
     }, { 
       "term" : { 
         "title.analyzed" : "Our pick of the best fixed-rate savings bonds"
       },
      "term" : { 
         "desc.analyzed":"Long Description...."
       }, 
      "term" : { 
         "keywords.raw":["Investing", "Personal banking"] 
       }
```
} ]

}

```
 "bool" : { 
     "must" : [ { 
       "range" : { 
         "story.expires" : { 
           "from" : "now"
 } 
 } 
     }, { 
       "term" : { 
         "publisher.raw" : "557ee176a86fefc64ae52ae6"
 } 
     } ], 
    "must not" : [ {
       "ids" : { 
         "values.raw" : [ "603004081-2023392417" ] 
 } 
     }, { 
       "term" : { 
        "article id.raw" : "5613be10f7217adc4bca29c0"
       } 
     }, { 
       "term" : { 
         "title.analyzed" : "Our pick of the best fixed-rate savings bonds"
       },
      "term" : { 
         "desc.analyzed":"Long Description...."
       }, 
      "term" : { 
         "keywords.raw":["Investing", "Personal banking"] 
       }
```
} ]

}

```
 "bool" : { 
     "must" : [ { 
       "range" : { 
         "story.expires" : { 
           "from" : "now"
 } 
 } 
     }, { 
       "term" : { 
         "publisher.raw" : "557ee176a86fefc64ae52ae6"
 } 
     } ], 
    "must not" : [ {
       "ids" : { 
         "values.raw" : [ "603004081-2023392417" ] 
 } 
     }, { 
       "term" : { 
        "article id.raw" : "5613be10f7217adc4bca29c0"
       } 
     }, { 
       "term" : { 
         "title.analyzed" : "Our pick of the best fixed-rate savings bonds"
       },
      "term" : { 
         "desc.analyzed":"Long Description...."
       }, 
      "term" : { 
         "keywords.raw":["Investing", "Personal banking"] 
       }
```
} ]

}

```
 "bool" : { 
     "must" : [ { 
       "range" : { 
         "story.expires" : { 
           "from" : "now"
 } 
 } 
     }, { 
       "term" : { 
         "publisher.raw" : "557ee176a86fefc64ae52ae6"
 } 
     } ], 
    "must not" : [ {
       "ids" : { 
         "values.raw" : [ "603004081-2023392417" ] 
 } 
     }, { 
       "term" : { 
        "article id.raw" : "5613be10f7217adc4bca29c0"
       } 
     }, { 
       "term" : { 
         "title.analyzed" : "Our pick of the best fixed-rate savings bonds"
       },
      "term" : { 
         "desc.analyzed":"Long Description...."
       }, 
      "term" : { 
         "keywords.raw":["Investing", "Personal banking"] 
       }
```
} ]

}

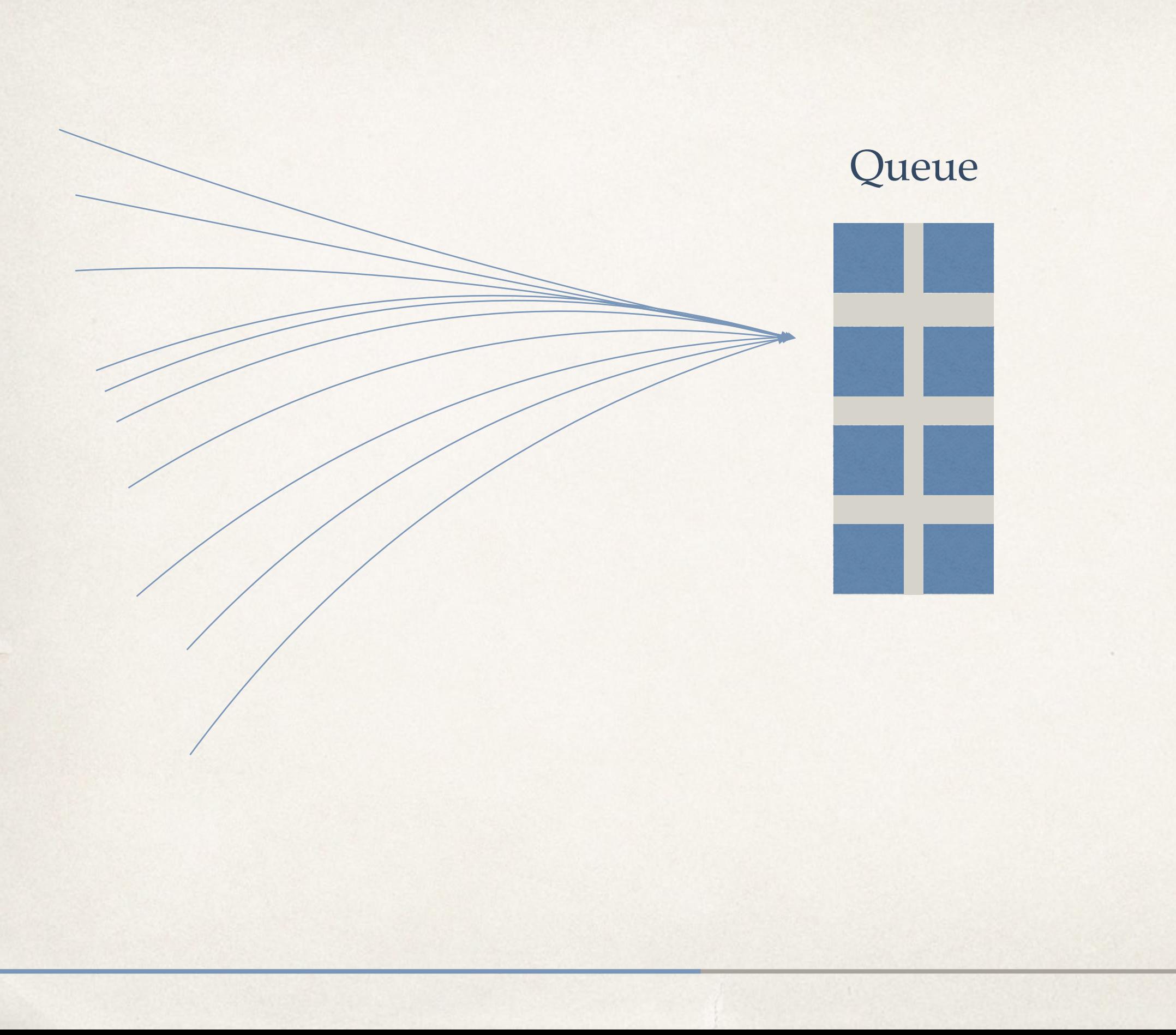

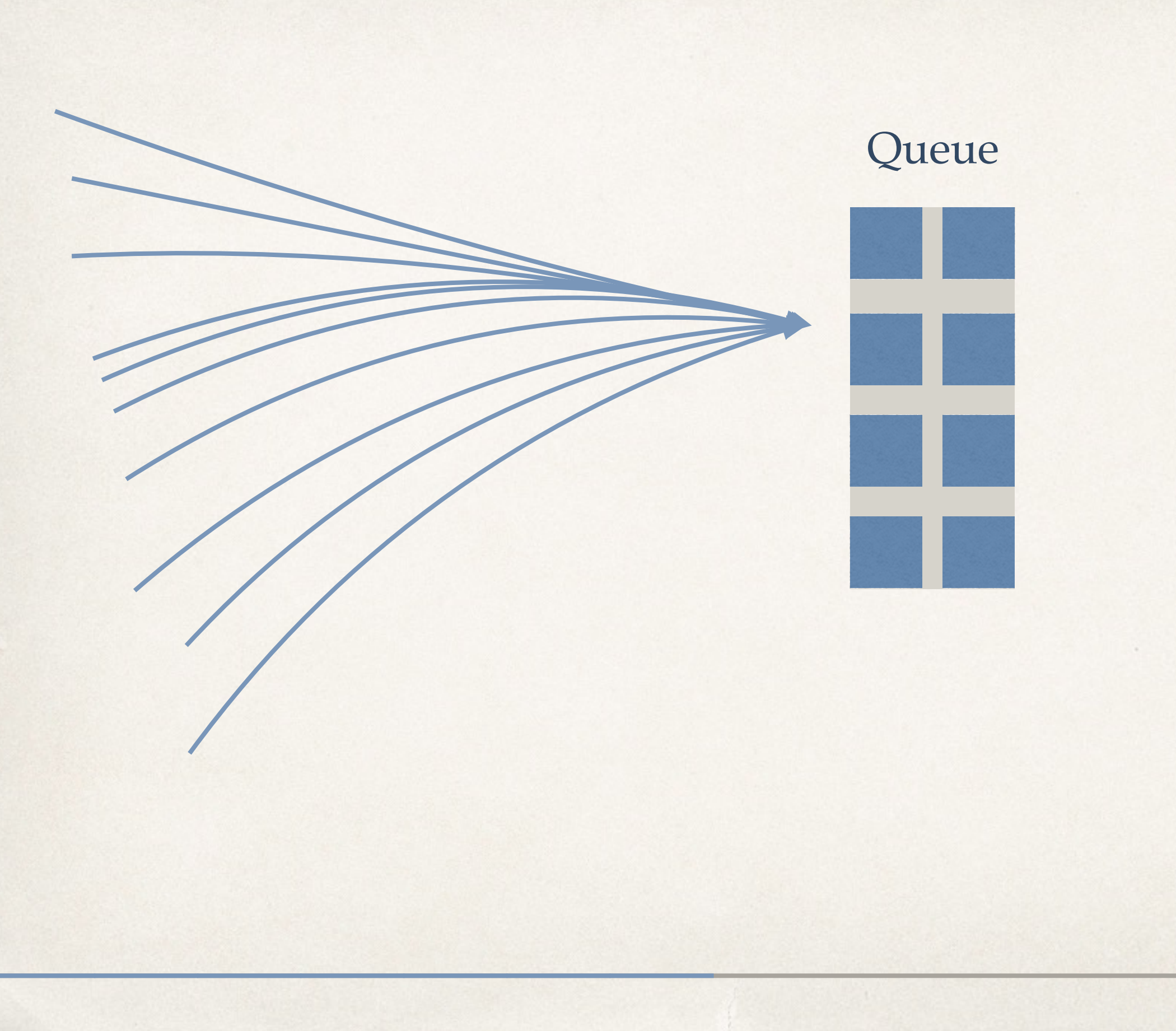

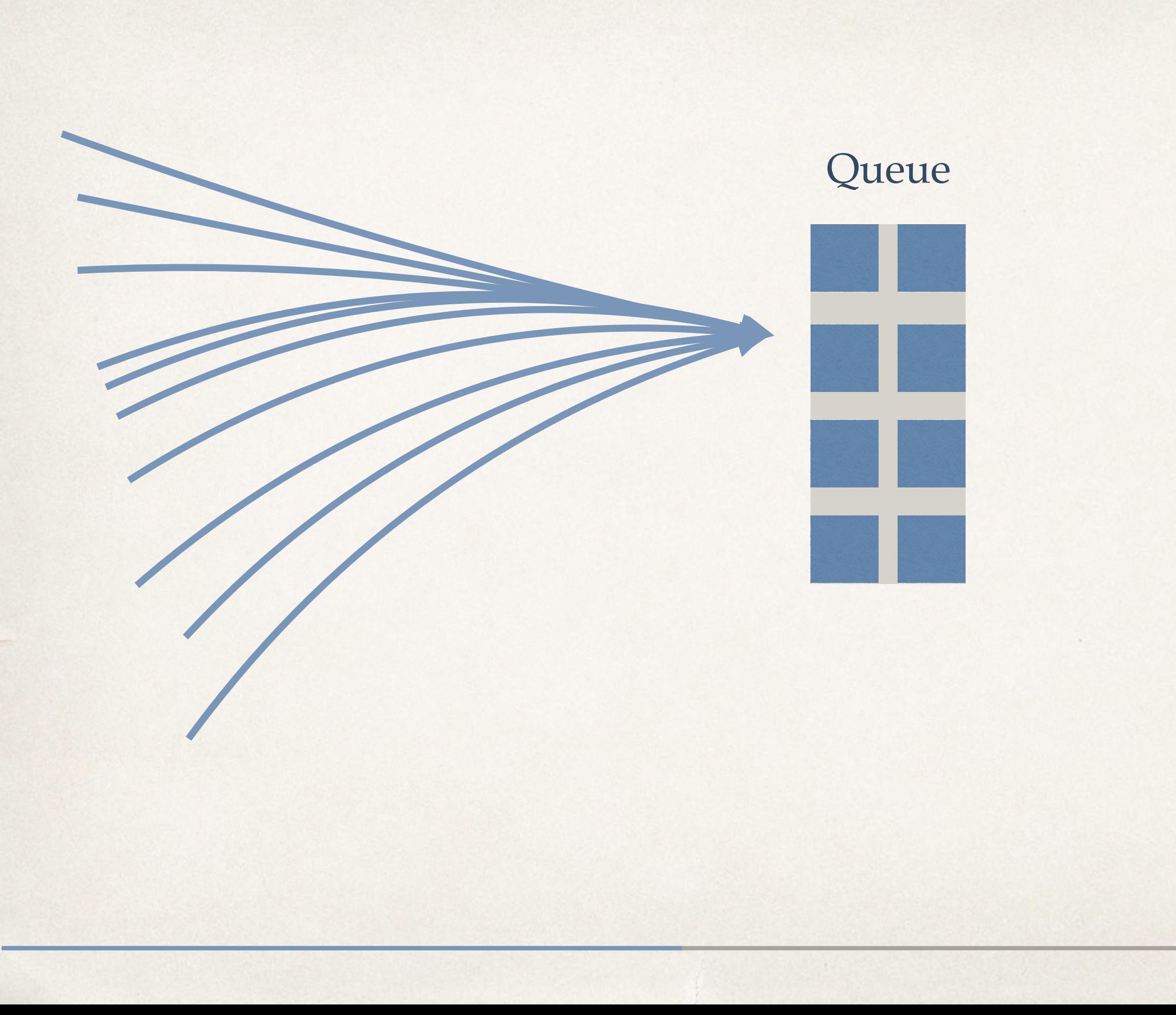

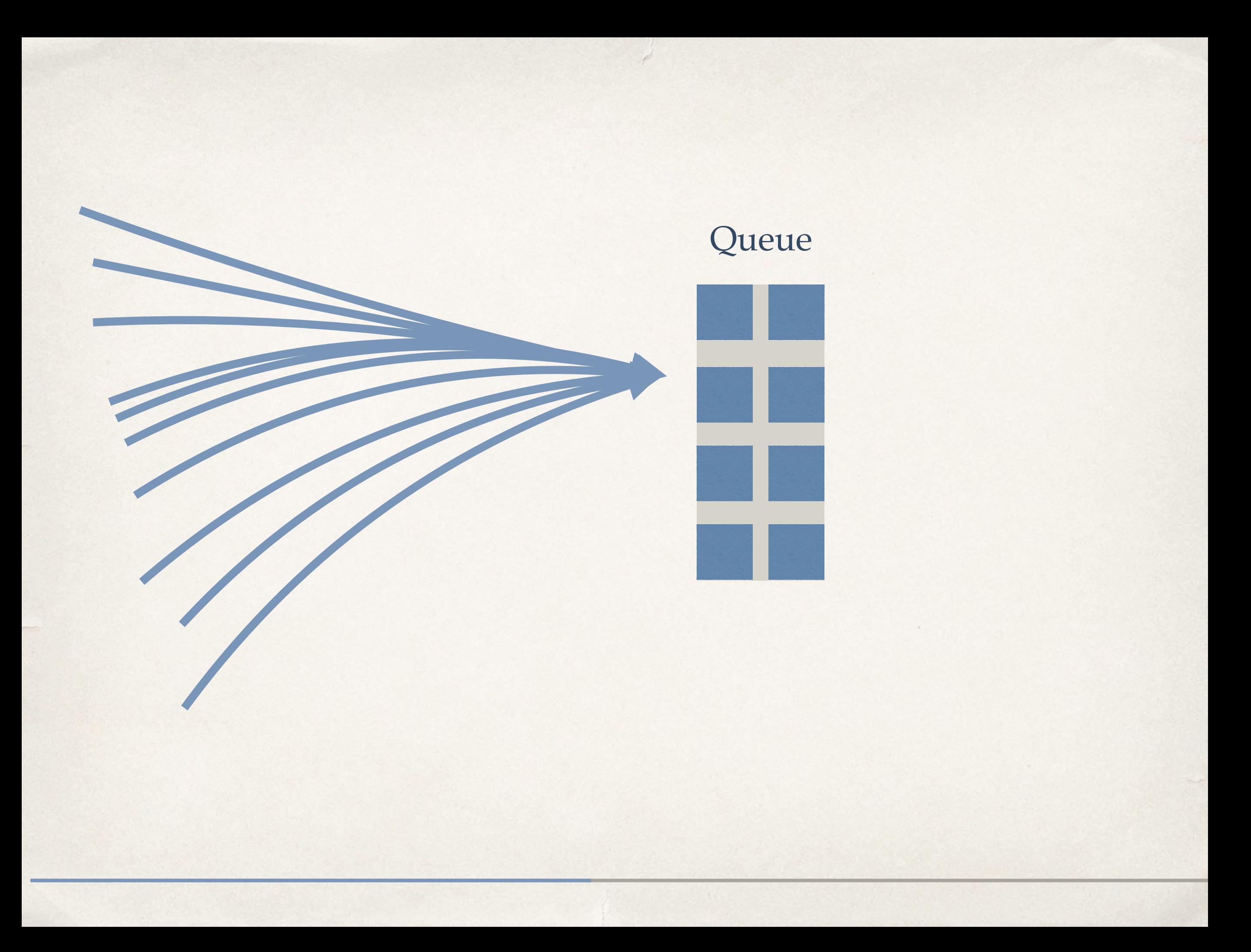

![](_page_32_Figure_0.jpeg)

![](_page_33_Figure_0.jpeg)

![](_page_34_Figure_0.jpeg)

![](_page_35_Figure_0.jpeg)

- ✤ Using users to scrape the content
- ✤ Serving cached recommendations
- ✤ akka-streams
- ✤ docker-sbt

![](_page_45_Picture_5.jpeg)

- ✤ Using users to scrape the content
- ✤ Serving cached recommendations
- ✤ akka-streams
- ✤ docker-sbt

![](_page_46_Picture_5.jpeg)

- ✤ Using users to scrape the content
- ✤ Serving cached recommendations
- ✤ akka-streams
- ✤ docker-sbt

![](_page_47_Picture_5.jpeg)

- ✤ Using users to scrape the content
- ✤ Serving cached recommendations
- ✤ akka-streams
- ✤ docker-sbt

![](_page_48_Picture_5.jpeg)

- ✤ Using users to scrape the content
- ✤ Serving cached recommendations
- ✤ akka-streams
- ✤ docker-sbt

![](_page_49_Picture_5.jpeg)

- ✤ Using users to scrape the content
- ✤ Serving cached recommendations
- ✤ akka-streams
- ✤ docker-sbt

![](_page_50_Picture_5.jpeg)

- ✤ Using users to scrape the content
- ✤ Serving cached recommendations
- ✤ akka-streams
- ✤ docker-sbt

![](_page_51_Picture_5.jpeg)

- ✤ Using users to scrape the content
- ✤ Serving cached recommendations
- ✤ akka-streams
- ✤ docker-sbt

![](_page_52_Picture_5.jpeg)

- ✤ Using users to scrape the content
- ✤ Serving cached recommendations
- ✤ akka-streams
- ✤ docker-sbt

![](_page_53_Picture_5.jpeg)

- ✤ Learning Scala is more then installing an IDE
- ✤ Monitoring is a priority

![](_page_54_Picture_3.jpeg)

- ✤ Learning Scala is more then installing an IDE
- ✤ Monitoring is a priority

![](_page_55_Picture_3.jpeg)

- ✤ Learning Scala is more then installing an IDE
- ✤ Monitoring is a priority

![](_page_56_Picture_3.jpeg)

- ✤ Learning Scala is more then installing an IDE
- ✤ Monitoring is a priority

![](_page_57_Picture_3.jpeg)

- ✤ Functional Programming fits very well with stream processing
- ✤ Monitoring from the get go <https://github.com/FindHotel/akka-stream-trace>

- ✤ Functional Programming fits very well with stream processing
- ✤ Monitoring from the get go <https://github.com/FindHotel/akka-stream-trace>

- ✤ Functional Programming fits very well with stream processing
- ✤ Monitoring from the get go <https://github.com/FindHotel/akka-stream-trace>

- ✤ Functional Programming fits very well with stream processing
- ✤ Monitoring from the get go <https://github.com/FindHotel/akka-stream-trace>

- ✤ Functional Programming fits very well with stream processing
- ✤ Monitoring from the get go <https://github.com/FindHotel/akka-stream-trace>

What are your questions?

#### Thanks!

é